HORVATH\_aging\_genes meth DOWN

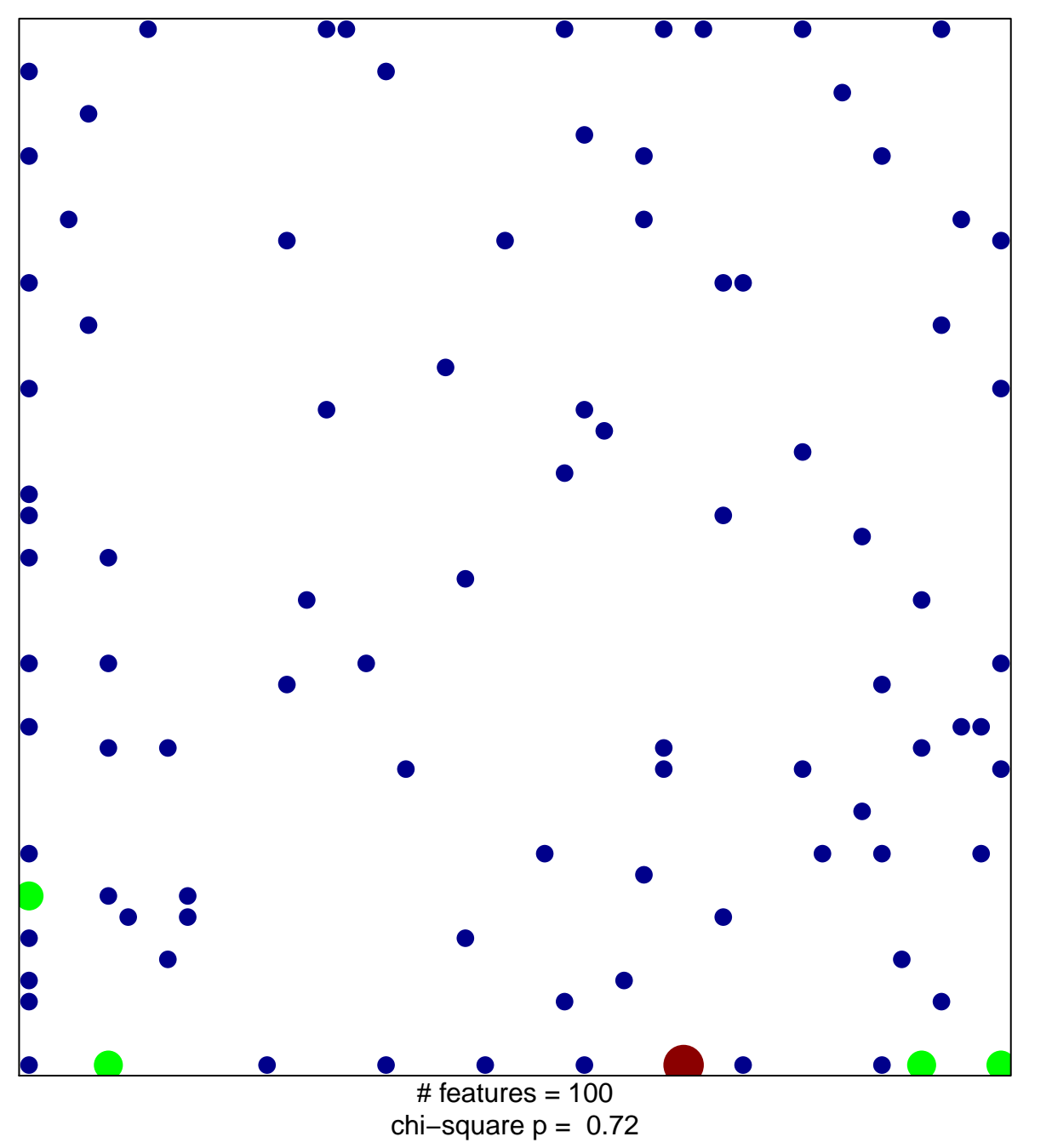

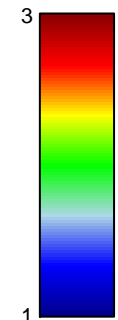

## HORVATH\_aging\_genes meth DOWN

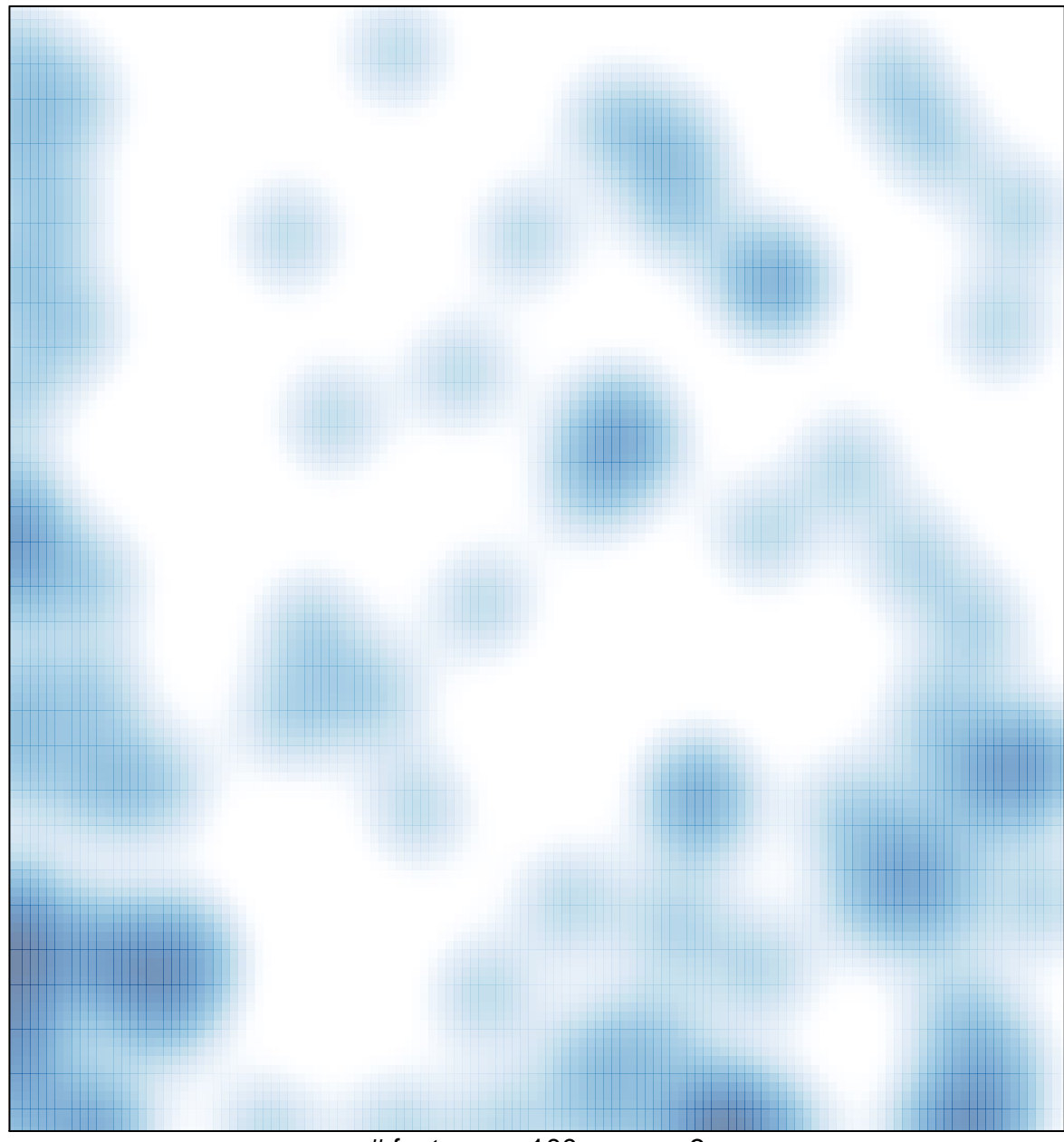

# features =  $100$ , max =  $3$